## Activity Completion Changes in Progress Bar

1 Navigate to the course where you want to change one of the Activity Completion settings for.

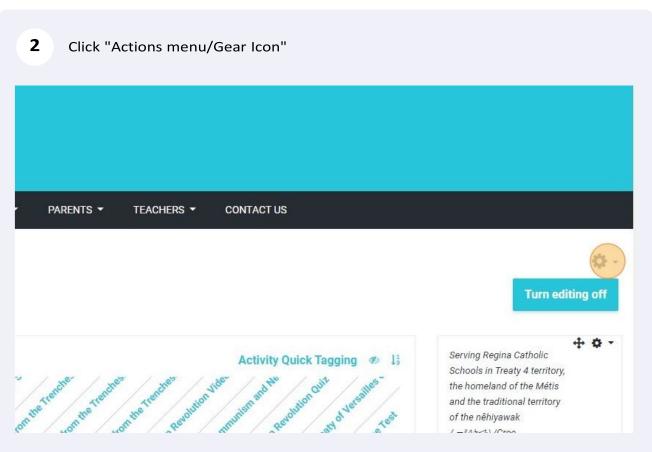

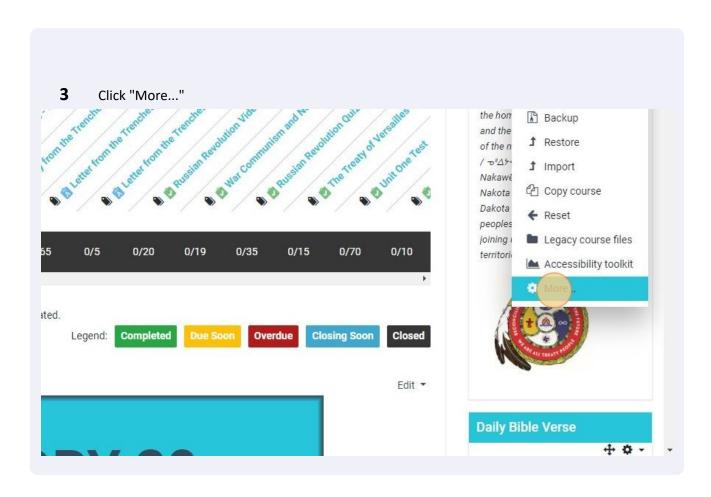

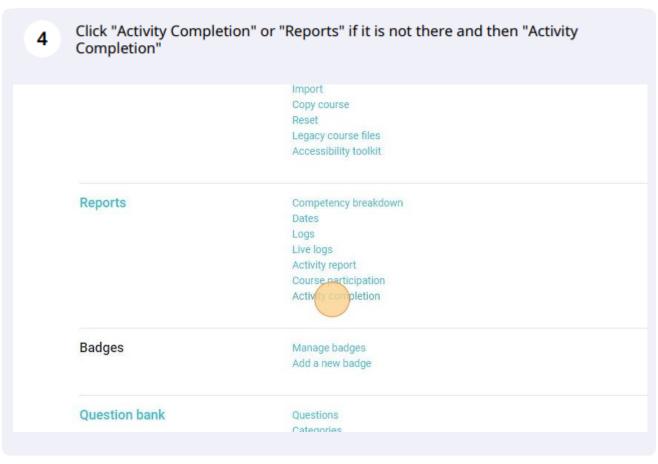

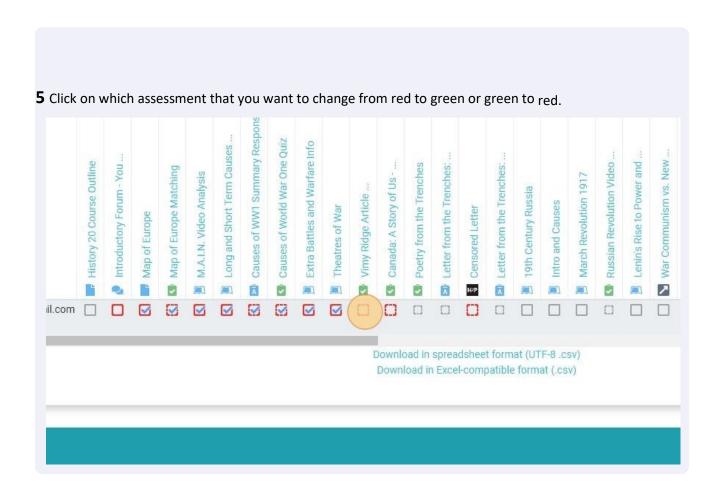

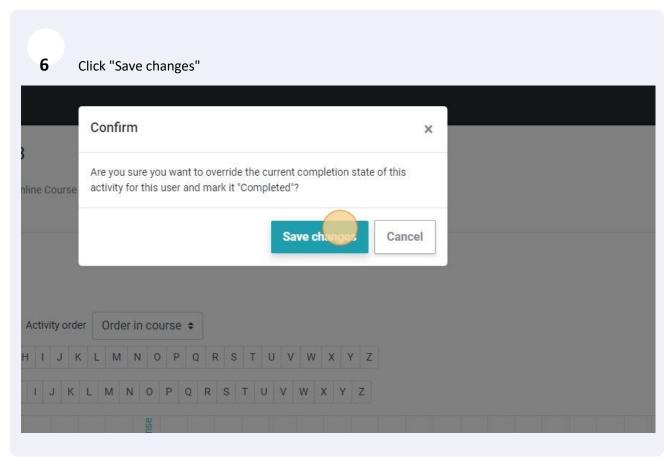

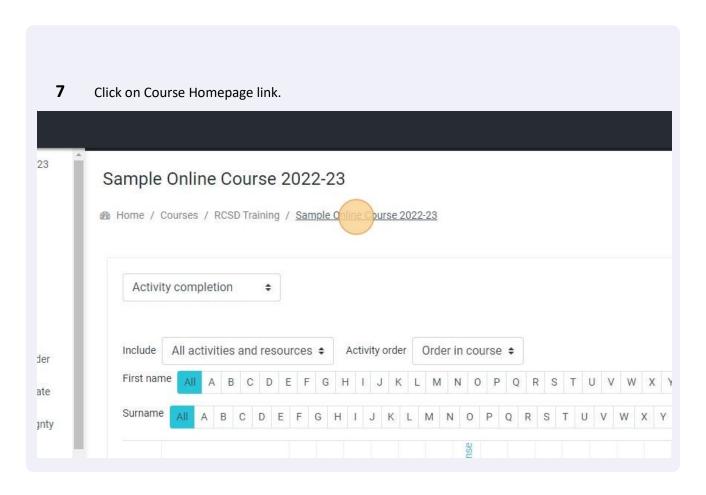

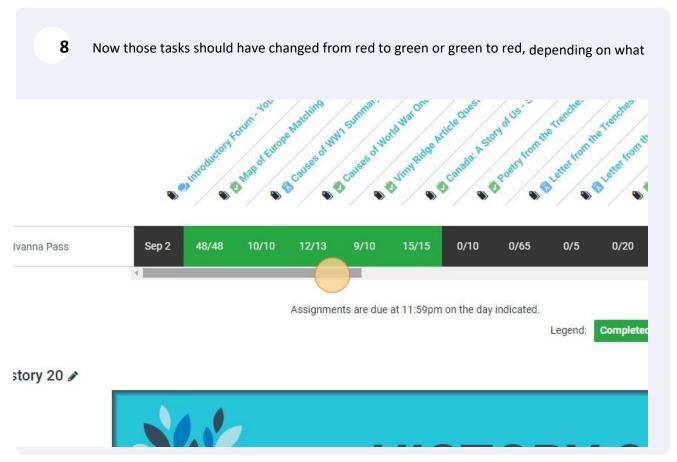